# Advances in Programming Languages

APL8: Monads and I/O

Ian Stark

School of Informatics
The University of Edinburgh

Friday 15 October Semester 1 Week 4

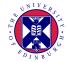

### **Foreword**

### Some Types in Haskell

This is the third of three lectures about some features of types and typing in Haskell, specifically:

- Type classes
- Polymorphism, kinds and constructor classes
- Monads and interaction with the outside world

### **Foreword**

### Some Types in Haskell

This is the third of three lectures about some features of types and typing in Haskell, specifically:

- Type classes
- Polymorphism, kinds and constructor classes
- Monads and interaction with the outside world

## Summary

Distinguishing between *effectful* and *pure* computation is important for powerful programming that can be compiled to efficient code; in particular with multilayered memory models and concurrent architectures.

Two ways to do this are to localise existing effects in imperative programs; or to extend functional programs to handle effectful commands.

Higher-order functions allow programming that treats code as data, including codes with particular kinds of side-effect. Datatypes for this are often *monads* which create and sequence computation.

Historically, input/output has been a challenge in purely functional languages. The use of monads revolutionised this, and Haskell puts all side-effects in its *IO monad*.

### Outline

- Recall
- 2 Types for Effectful Computation
- 3 I/O in Functional Languages
- 4 Challenges
- Closing

### **Effects**

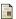

Simon Peyton Jones

Caging the Effects Monster: The Next Big Challenge Slides from talks at QCon 2008 and ACCU '08 Available online from http://research.microsoft.com/en-us/people/simonpj/

**Pure** computation can be carried out anywhere; repeated, or cached; and always gives the same answer.

Calculation

**Effectful** computation cannot: it might read or write store; communicate with others; read input or print output; pick a random number; raise an error; depend on the state of the world, or change it.

Command

# Higher-order functions

The LISP programming language has a direct correspondence between code and data:

- All data is lists of more data: ((a 1) (b 2) (c 3))
- All code is lists of functions and arguments: (+ 2 3 4)

Thus any piece of code can be manipulated as data.

For other functional languages this correspondence is evident in *higher-order functions*, which treat other functions as data:

compose :: 
$$(a->b) -> (b->c) -> (a->c)$$
 compose f g x =  $f(g(x))$ 

In Haskell Integer is a type, while Maybe and Either are type constructors.

Types and constructors are themselves classified by *kinds*. Every type has kind \*, and constructors have kinds built using \* and ->.

```
Integer, Int, Float :: * [] :: * -> *
Maybe :: * -> * (,) :: * -> * -> *
```

Constructors can belong to classes within their kinds:

```
class Functor f where -- Type constructor f :: * -> * fmap :: (a -> b) -> f a -> f b

instance Functor [] | instance Functor Tree a where where | fmap g (Leaf x) = Leaf (g x) fmap g xs = map g xs | fmap g (Node I r) = Node (fmap g I) (fmap g r)
```

## Outline

- Recall
- 2 Types for Effectful Computation
- 3 I/O in Functional Languages
- 4 Challenges
- Closing

## Maybe type

Haskell has a standard type constructor for describing optional values.

```
data Maybe a = Nothing | Just a -- Datatype declarationisJust :: Maybe a -> Bool -- Some example operationsisNothing :: Maybe a -> Bool -- from the Data.Maybe libraryinstance Functor Maybe where fmap g Nothing = Nothing -- fmap::(a->b)-> fmap g (Just x) = (Just (g y)) -- (Maybe a)->(Maybe b)
```

The Maybe type encapsulates an optional value. A value of type Maybe a is either empty (Nothing) or contains a value x of type a (Just x).

For example, functions can indicate potential failure by returning a result of Maybe type.

```
--- Prepare a list of numbers in a given range, if suitable

f :: Int -> Int -> Maybe [Int]

f n m = if n <= m then Just [n..m] else Nothing

-- Extract an even number, if any

g :: [Int] -> Maybe Int

g xs = case filter even xs of

[] -> Nothing

(y:ys) -> Just y
```

Present as a string, if not too long

 $h :: Int \longrightarrow Maybe String$ 

h x = let s = show x in if length s < 4 then Just s else Nothing

# Chaining Maybe computations

This will return an even number between p and q as a string of no more than three characters, if possible.

```
getSmallEven 461 532 — Result is Just 462 getSmallEven 2234 1092 — Result is Nothing
```

## A combinator to chain Maybe computations

We can capture this pattern of chaining Maybe-functions with a suitable higher-order function.

```
andThenMaybe :: Maybe a -> (a -> Maybe b) -> Maybe b andThenMaybe (Just x) f = f x andThenMaybe Nothing f = Nothing getSmallEven' :: Int -> Int -> Maybe String getSmallEven' p q = f p q 'andThenMaybe' g 'andThenMaybe' h
```

Here and Then Maybe acts as a combinator on computations.

# Perhaps extending Maybe

We can extend the Maybe type to our own Perhaps type, which carries either a value, or an explanation for the absence of a result.

```
data Perhaps a = Valid a | Invalid String
                deriving Show
isValid :: Perhaps a → Bool
                                        -- Some suitable
isInvalid
         :: Perhaps a -> Bool
                                       — operations
         :: Perhaps a -> Maybe String
reason
                                        -- This is a
instance Functor Perhaps where
 fmap g (Valid x) = Valid (g x)
                                       — functor too
 fmap g (Invalid s) = Invalid s
```

## Example Perhaps computations

h x = let s = show x

```
— Prepare a list of numbers in a given range, if suitable
f :: Int \rightarrow Int \rightarrow Perhaps [Int]
f n m = if n < m then Valid [n..m] else Invalid "Not valid range"
— Extract an even number, if any
g :: [Int] -> Perhaps Int
g xs = case filter even xs of
             [] -> Invalid "No even numbers in list"
             (y:ys) \rightarrow Valid y
— Present as a string, if not too long
h :: Int -> Perhaps String
```

lan Stark APL8 2010-10-15

in if length s < 4 then Valid s else Invalid "String too long"

# Chaining Perhaps computations

```
\begin{array}{c} -- \  \, Do \ all \ three, \ one \ after \ another \\ \text{getSmallEven} :: \ Int \ -> \ Int \ -> \ Perhaps \ String \\ \text{getSmallEven} \ p \ q \ = \ \textbf{case} \ f \ p \ q \ \textbf{of} \\ \text{Invalid} \ e \ -> \ Invalid \ e \\ \text{Valid} \ xs \ -> \\ \text{\textbf{case}} \ g \ xs \ \textbf{of} \\ \text{Invalid} \ e \ -> \ Invalid \ e \\ \text{Valid} \ y \ -> \ h \ y \end{array}
```

This will return an even number between p and q as a string of no more than three characters; or an explanation why not.

```
getSmallEven 461 532 —— Result is Valid 462
getSmallEven 2234 1092 —— Result is Invalid "Not valid range"
```

## A combinator to chain Perhaps computations

As before, a suitable combinator can capture the work needed to chain together computations.

```
and Then Perhaps:: Perhaps a -> (a -> Perhaps b) -> Perhaps b and Then Perhaps (Valid x) f = f x and Then Perhaps (Invalid e) f = Invalid e get Small Even':: Int -> Int -> Perhaps String get Small Even' p q = f p q 'and Then Perhaps' g 'and Then Perhaps' h
```

Note that the code for the final program getSmallEven' is now *just the* same as it was for the Maybe computations.

### Monads

Both Maybe a and Perhaps a present an enriched form of value type a, adding extra "computational" information: a *monad*. [Moggi '88, Wadler '92]

class Monad m where 
$$--$$
 See the Haskell (>>=) :: m a -> (a -> m b) -> m b -- report for full details return :: a -> m a -- of the Monad class

instance Monad Perhaps where Valid 
$$x >>= f = f x$$
 Invalid  $e >>= f = Invalid e$  return  $x = Valid x$ 

getSmallEven'' p q = (f p q >>= g >>= h)

Many other type constructors wrap up general kinds of "computation" as a monad. All have associated return and chaining >>= operations.

```
data Exceptional e a = Result \ a \mid Exception \ e

type State s a = s -> (s,a) —— Pass on a mutable value of type s

type Environment e a = e -> a —— Look up in an environment of type e

type Printing a = (String,a) —— Build up a String of output

type Read i a = [i] -> ([i],a) —— Read values from list, pass what's left

type NonDeterministic a = [a] —— Generate one, none, or many results
```

Exercise: Complete these as datatype declarations and Monad instances, then test them in GHC

# Get more for your monad

### Advantages of monads

- Separate the plumbing infrastructure from the code proper
- Code becomes independent of which monad is being used.
- Syntax can become independent of which monad is being used.
- Features can be added to the monad without changing client code.

## Other monad applications

Monads encapsulate code, which can be used for more than just execution.

- Interpreters
- Exact real arithmetic
- Infinite search in finite time
- Metaprogramming

# Why wrap things up?

### Why not use the *real* state?

Monads capturing imperative programming might look like too much hard work. Why not just add real read/write and I/O operations to Haskell?

- Feature interaction: impurity is pervasive, and changes all other language properties.
- Laziness: imperative effects depend on evaluation order.
- Real state isn't real anyway: caching, multicore, virtual machines.

In the end, we want the compiler to have as much information, and as much freedom to work, as possible.

In practice, standard rewriting and liveness analysis can mean that straight-line use of the state monad maps to direct use of memory anyway.

## Outline

- Recall
- 2 Types for Effectful Computation
- 3 I/O in Functional Languages
- 4 Challenges
- Closing

## Routes to Input/Output

Back in the day, there were many solutions to getting functional languages to interact with the world outside.

- Side effects: just let it all happen
   As used in Lisp and Standard ML, but breaks purity and laziness.
- Stream transformers: Program :: [Request] -> [Response]
   Uses infinite lists and sincere laziness. Liable to deadlock.
- Continuation passing: **type** Compute  $a = \text{forall } b \cdot (a -> b) -> b$  Tremendously powerful, but inverts all control (and intuition).
- Andrew D. Gordon.
  Functional Programming and Input/Output.
  Distinguished Dissertations in Computer Science. Cambridge University Press, 1994.

#### One monad to rule them all

The arrival of monads in Haskell changed all of this, overnight.

In particular, the IO monad handles all interaction with the outside world.

```
main :: IO t — Main program to execute putChar :: Char -> IO () — Output to terminal print :: Show a => a -> IO () getLine :: IO String — Read from terminal readFile :: FilePath -> IO String — or arbitrary file
```

An expression of type IO a is a computation which when executed will return a value of type a.

### One monad to rule them all

The arrival of monads in Haskell changed all of this, overnight.

In particular, the IO monad handles all interaction with the outside world.

An expression of type IO a is a computation which when executed will return a value of type a.

#### One monad to rule them all

The arrival of monads in Haskell changed all of this, overnight.

In particular, the IO monad handles all interaction with the outside world.

Over time, the IO monad has accumulated everything too impure to be in the language itself.

Dorian Gray had his picture; Haskell has the IO monad.

[Wilde, 1891]

## Metaprogramming

Working with monads introduces a level of *metaprogramming*: the programmer can alternate between writing code inside the monad; and high-level manipulation outside it.

```
      sequence
      :: Monad m => [m a] -> m [a]

      liftM
      :: (Monad m) => (a -> b) -> (m a -> m b)

      zipWithM
      :: (Monad m) => (a -> b -> m c) -> [a] -> [b] -> m [c]

      filterM
      :: Monad m => (a -> m Bool) -> [a] -> m [a]
```

An expression of type IO a is a computation which when executed will return a value of type a.

An interactive Haskell program defines a computation, of type IO a; running the program performs that computation.

#### How the world was made

If Haskell is pure, then how does the IO monad work?

```
data World = ...

type IO a = World \rightarrow (World, a)
```

Strict typing, and the lack of any constructors for the World datatype, mean that the World must be single-threaded, not duplicated or destroyed, through any computation IO a.

This is preserved through extensive program rewriting and optimization, down to the compiled code. Only a single, mutable, value of type World is ever required: conveniently, exactly one is available, and can be efficiently updated in-place.

The philosophers have only interpreted the world in various ways — the point however is to change it. [Marx, 1845]

## Outline

- Recall
- 2 Types for Effectful Computation
- 3 I/O in Functional Languages
- 4 Challenges
- Closing

### More to do

### Challenges

- Combining monads: monad transformers, layering
- Monolithic: how to modularise IO
- Explicit: smoother integration? Monad inference?

#### **Future directions**

- Arrows, idioms
- Operations and algebraic effects
- Effect types, effect inference
- . . .

## Outline

- Recall
- 2 Types for Effectful Computation
- I/O in Functional Languages
- 4 Challenges
- Closing

## Fin.

#### Homework

Find an online tutorial or other explanation of monads in programming, and post a link on the blog. Write a comment reviewing whether you found the explanation helpful, or otherwise. Bonus points if the language is *not* Haskell.

#### Next week

There are no lectures next week, and you should work on your coursework investigation. If you have questions please post them to the blog or by email either to the mailing list apl-students@inf.ed.ac.uk or to me lan.Stark@ed.ac.uk.

The next lecture is on Monday 25 October and will be about making database queries using SQL from Java.

# Further Reading

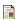

Simon Peyton Jones.

Tackling the awkward squad: monadic input/output, concurrency, exceptions, and foreign-language calls in Haskell

Presented at the 2000 Marktoberdorf Summer School. In Engineeric

Presented at the 2000 Marktoberdorf Summer School. In *Engineering Theories of Software Construction*, pages 47–96. IOS Press, 2001. Latest version, January 2009, available online at http://research.microsoft.com/en-us/um/people/simonpj/Papers/marktoberdorf/

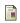

Oscar Wilde.

The Picture of Dorian Gray.
Ward Lock & Co, London, 1891
Available from Project Gutenberg
http://www.gutenberg.org/etext/174

### References

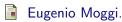

Computational Lambda-Calculus and Monads Technical Report ECS-LFCS-88-66, Laboratory for Foundations of Computer Science. Edinburgh, 1988.

Simon L. Peyton Jones and Philip Wadler.
Imperative Functional Programming
In Conference Record of the Twentieth Annual ACM Symposium on
Principles of Programming Languages, POPL '93, pages 71–84. ACM
Press. 1993.

Phil Wadler.

The Essence of Functional Programming
In Conference Record of the Nineteenth Annual ACM
SIGPLAN-SIGACT Symposium on Principles of Programming
Languages POPL '92, pages 1–14. ACM Press, 1992.